## ORMAT **SSENSON Commons** Pracovní učebnice pro 5. ročník ZŠ

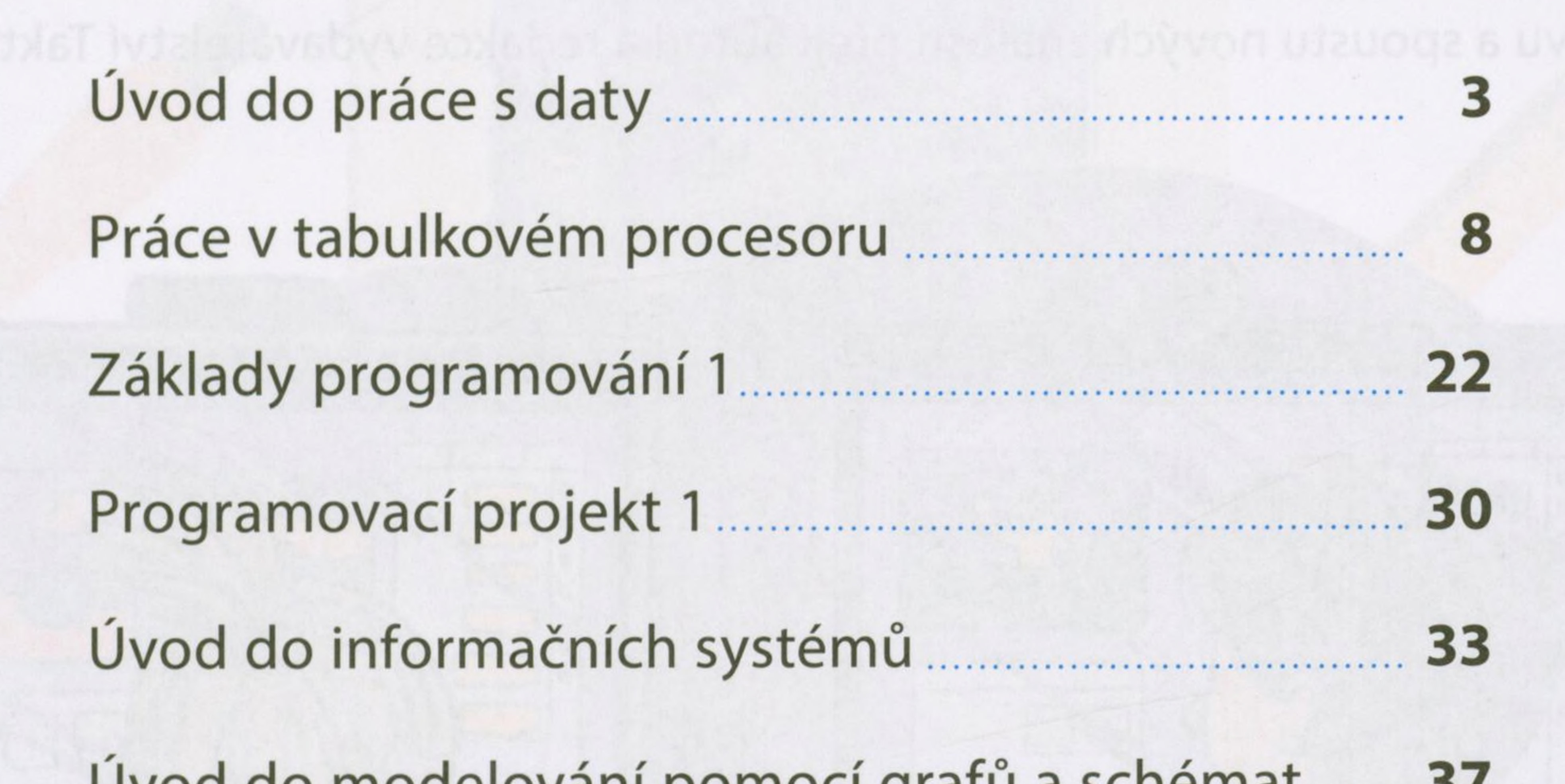

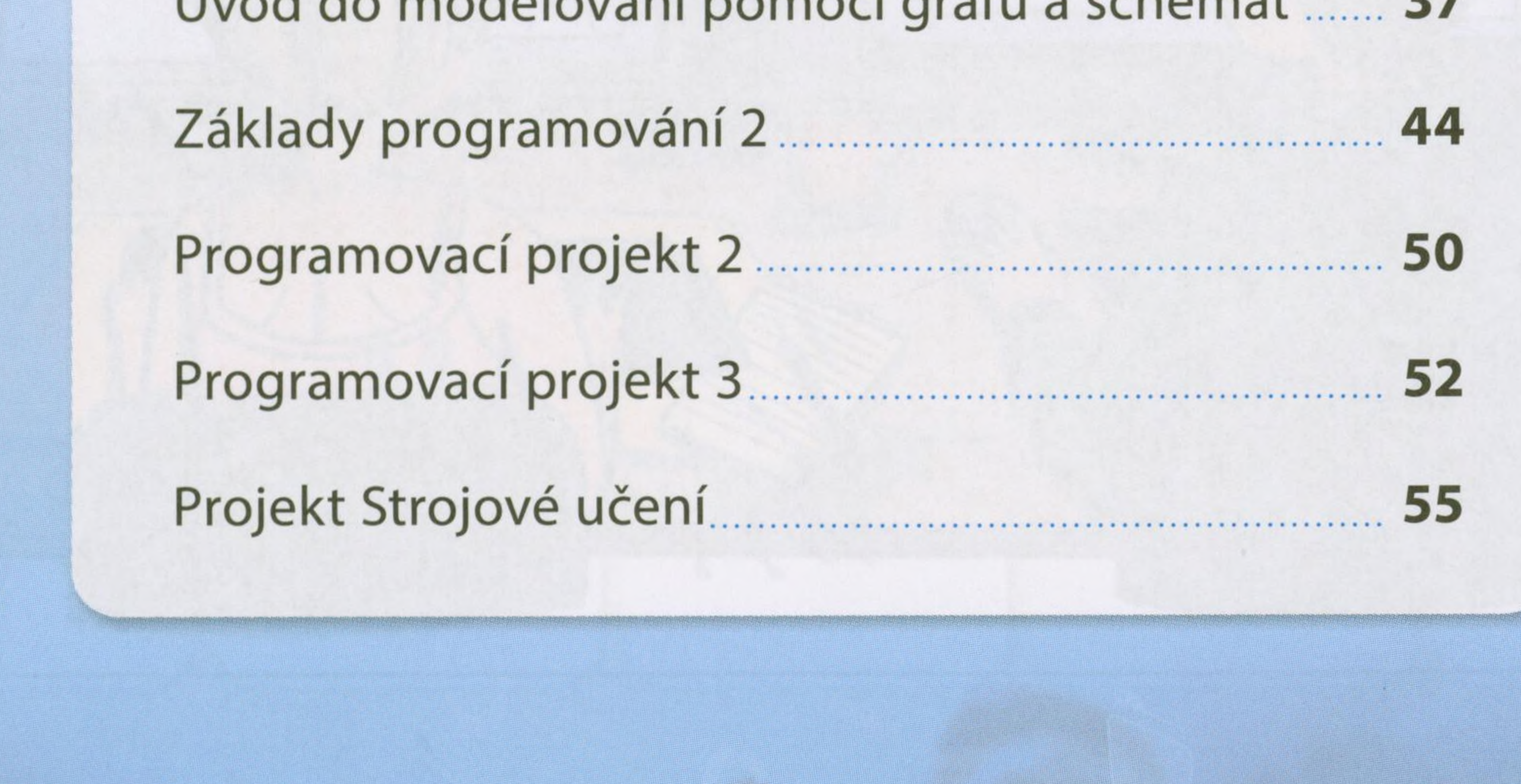

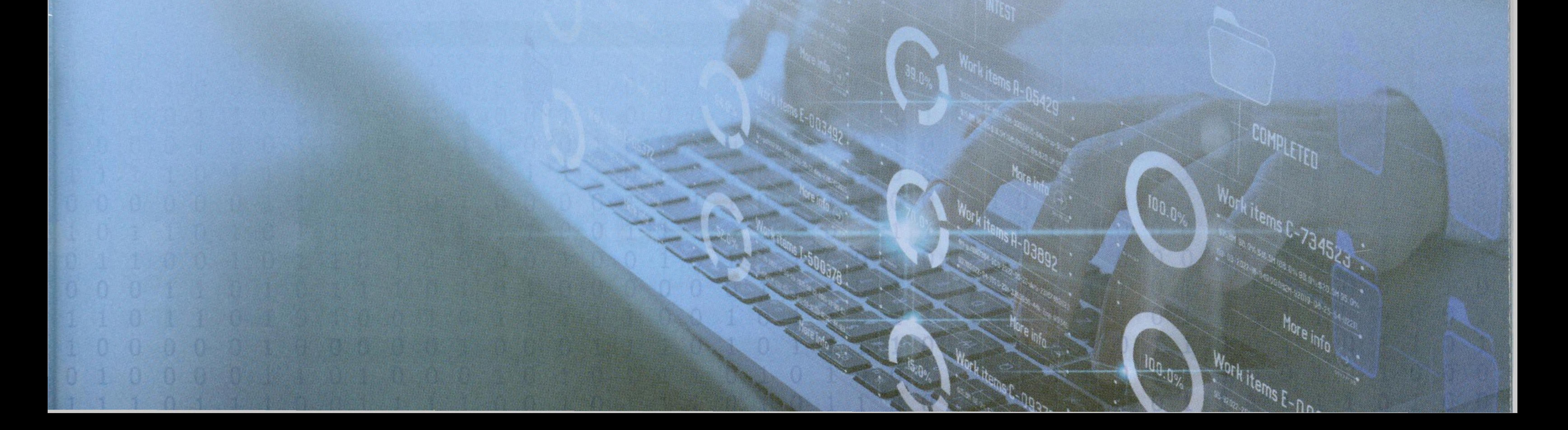